**About:** Here you will find a navigation guide for the **Student Budget Calculator**. Each point will explain what you should be entering in each expense/income; as well as which cells will be auto-filled by preset equations.

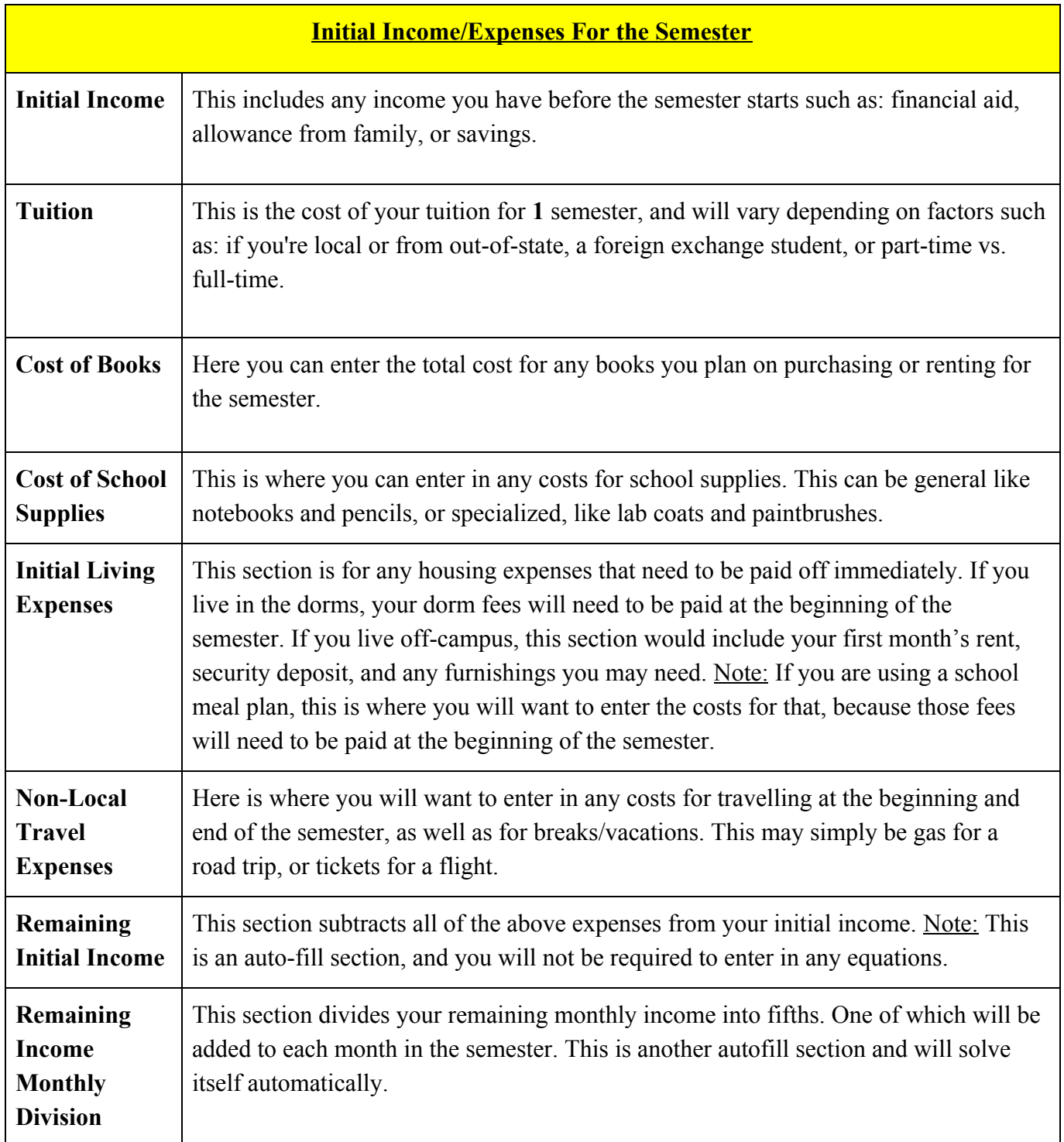

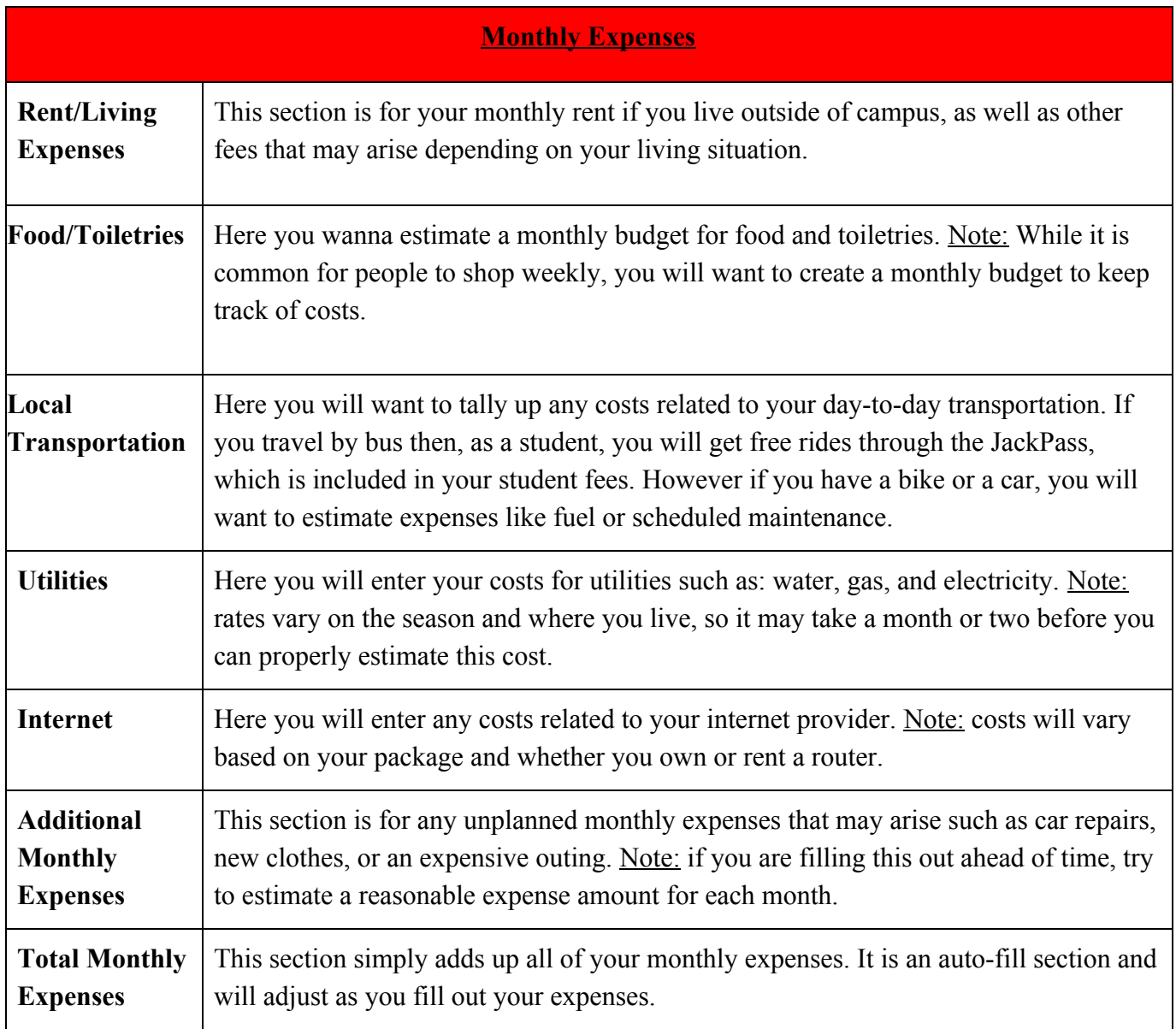

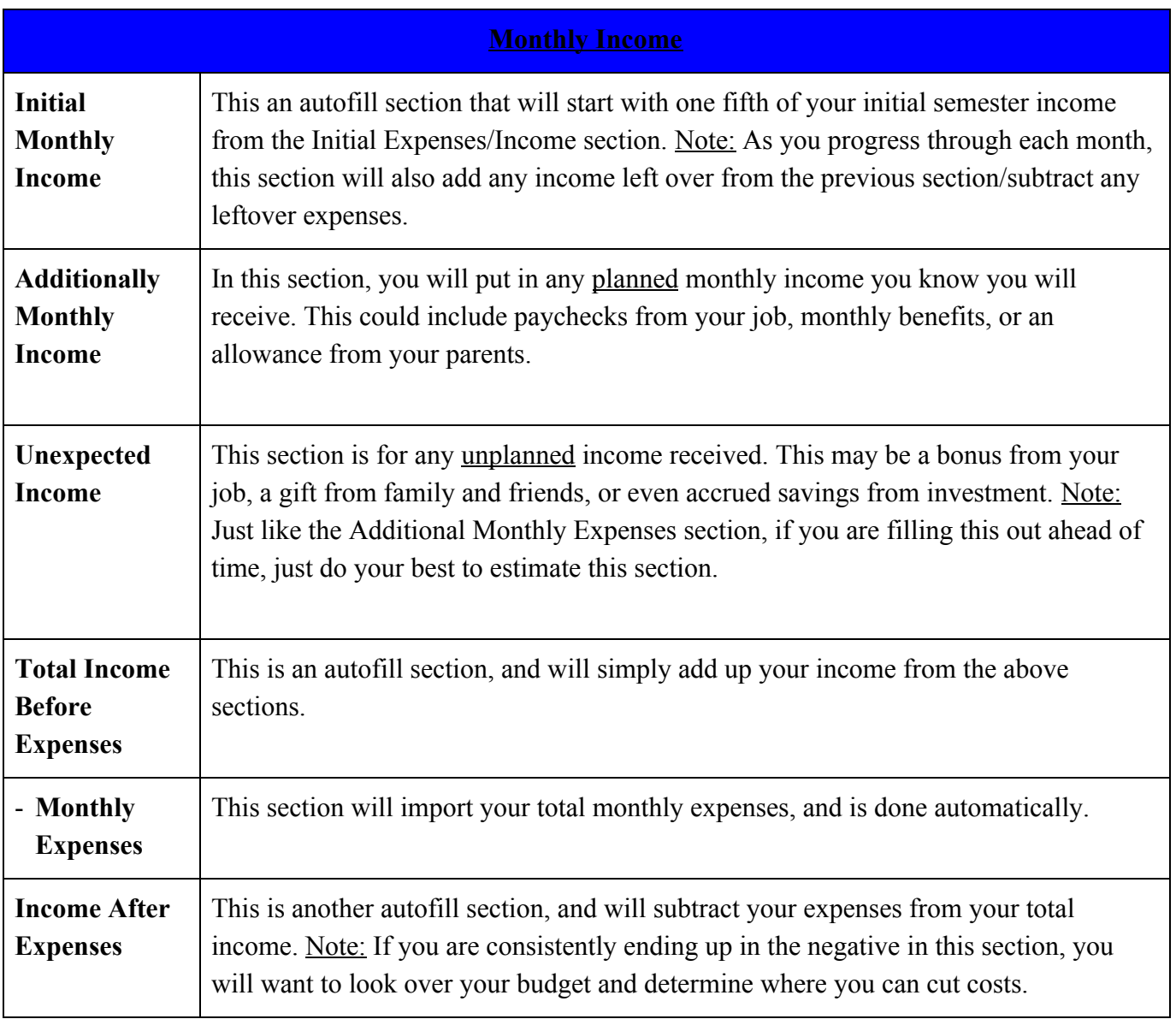

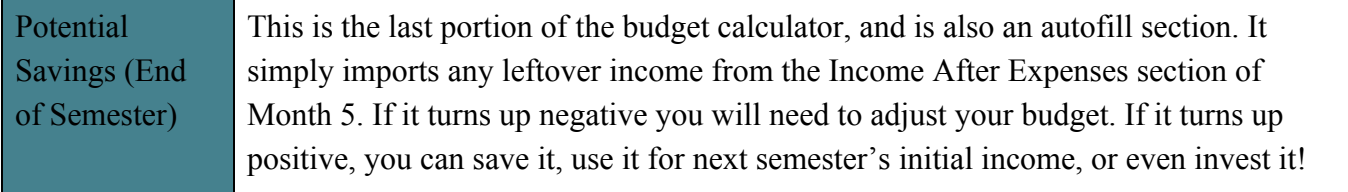